# ΤΕΧΝΙΚΕΣ ΑΝΤΙΚΕΙΜΕΝΟΣΤΡΑΦΟΥΣ ΠΡΟΓΡΑΜΜΑΤΙΣΜΟΥ

Εισαγωγή στη Java II

```
HelloWorld.java
class HelloWorld
{
     public static void main(String args[])
 {
          // print message
          System.out.println("Hello world!");
     }
}
  javac HelloWorld.java
  java HelloWorld Χωρίς κανένα επίθεμα!
```
### Division.java

```
class Division
{
   public static void main(String args[])
 {
     int enumerator = 32;
     int denominator = 10;
     double division;
     division = enumerator/(double)denominator;
     System.out.println("Result = " + division);
 }
}
```
- Ορισμός μεταβλητών
- Η Java είναι strongly typed γλώσσα: κάθε μεταβλητή θα πρέπει να έχει ένα τύπο.
- Οι τύποι int και double είναι πρωταρχικοί (βασικοί) τύποι (primitive types)
- Εκτός από τους βασικούς τύπους, όλοι οι άλλοι τύποι είναι κλάσεις

### Ρεύματα εισόδου/εξόδου

- Τι είναι ένα ρεύμα? Μια αφαίρεση που αναπαριστά μια πηγή (για την είσοδο), ή ένα προορισμό (για την έξοδο) χαρακτήρων
	- Αυτό μπορεί να είναι ένα αρχείο, το πληκτρολόγιο, η οθόνη.
	- Όταν δημιουργούμε το ρεύμα το συνδέουμε με την ανάλογη πηγή, ή προορισμό.

# Είσοδος & Έξοδος

- Τα βασικά ρεύματα εισόδου/εξόδου είναι έτοιμα αντικείμενα τα οποία ορίζονται σαν πεδία (στατικά) της κλάσης System
	- System.out
	- System.in
	- System.err
- Μέσω αυτών και άλλων βοηθητικών αντικειμένων γίνεται η είσοδος και έξοδος δεδομένων ενός προγράμματος.
- Μια εντολή εισόδου/εξόδου έχει αποτέλεσμα το λειτουργικό να πάρει ή να στείλει χαρακτήρες από/προς την αντίστοιχη πηγή/προορισμό.

# Έξοδος

- Για έξοδο μπορούμε να καλέσουμε τις συναρτήσεις του System.out αντικειμένου:
	- println(String s): για να τυπώσουμε ένα αλφαριθμητικό s και τον χαρακτήρα '\n'
	- print(String s): τυπώνει το s αλλά δεν αλλάζει γραμμή
	- printf: Formatted output
		- printf("%d",myInt); // τυπώνει ένα ακέραιο
		- printf("%f",myDouble); // τυπώνει ένα πραγματικό
		- printf("%.2f",myDouble); // τυπώνει ένα πραγματικό με δύο δεκαδικά

# Είσοδος

- Χρησιμοποιούμε την κλάση Scanner της Java
	- import java.util.Scanner;
- Αρχικοποιείται με το ρεύμα εισόδου:
	- Scanner input = new Scanner(System.in);
- Μπορούμε να καλέσουμε μεθόδους για να διαβάσουμε κάτι από την είσοδο
	- nextLine(): διαβάζει μέχρι να βρει τον χαρακτήρα '\n'
	- next(): διαβάζει το επόμενο String
	- nextInt(): διαβάζει τον επόμενο int
	- nextDouble(): διαβάζει τον επόμενο double.

**}**

```
import java.util.Scanner;
class TestIO
{
      public static void main(String args[])
      {
            System.out.print("Say Something: ");
            Scanner input = new Scanner(System.in);
            String line = input.nextLine();
            System.out.println("You said: " + line);
      }
```
**new**: δημιουργεί ένα αντικείμενο τύπου **Scanner** (μία μεταβλητή) με το οποίο μπορούμε πλέον να διαβάζουμε από την είσοδο

```
import java.util.Scanner;
class TestIO2
{
    public static void main(String args[])
 {
        Scanner input = new Scanner(System.in);
        double d= input.nextDouble();
        System.out.println("division by 4 = " + d/4);
        System.out.println("1+ (division by 4) = " +1+d/4);
        System.out.printf("1+ (division of %.2f by 4) = %.2f",d, 1+d/4); 
 }
}
                                                         Το + λειτουργεί ως 
                                                       concatenation τελεστής 
                                                         μεταξύ Strings, άρα 
                                                      μετατρέπει τους αριθμούς 
                                                             σε Strings
```
Τι θα τυπώσει αυτό το πρόγραμμα?

# Λογικοί τελεστές

- Λογικοί τελεστές για λογικές εκφράσεις
	- Άρνηση: **!Β**
	- ΚΑΙ: **(Α && Β)**
	- Ή: **(Α || Β)**
- Έλεγχος για βασικούς τύπους Α,Β:
	- Ισότητας: **(Α == Β)**
	- Ανισότητας: **(Α != Β)** ή **(!(Α == Β))**
	- Μεγαλύτερο/Μικρότερο ή ίσο: **(Α <= Β),(Α >= Β)**
- Έλεγχος για μεταβλητές (αντικέιμενα) οποιουδήποτε άλλου τύπου γίνεται με την μέθοδο equals (πρέπει να έχει οριστεί):
	- Ισότητας: **(Α.equals(Β))**
	- Ανισότητας: **(!A.equals(Β))**
- Λογικές σταθερές:
	- true: αληθές
	- false: ψευδές

# Έλεγχος ισότητας για Strings

- Αν έχουμε δύο μεταβλητές String για να ελέγξουμε αν έχουν την ίδια τιμή πρέπει να χρησιμοποιήσουμε την μέθοδο equals.
- Παράδειγμα:

```
String firstString = "abc";
String secondString = "ABC";
boolean test1 = firstString.equals(secondString);
boolean test2 = firstString.equals("abc");
```
• Η παρακάτω εντολή δεν είναι σωστή

```
boolean test3 = (firstString == secondString);
```
• Περνάει από τον compiler και σε κάποιες περιπτώσεις θα δουλέψει αλλά δεν κάνει αυτό που θέλουμε.

# Βρόγχοι – Το if-then Statement

• Στην Java το if-then statement έχει το εξής συντακτικό

> **if (condition) { …if-code block… }**

- Αν η συνθήκη είναι αληθής τότε εκτελείται το block κώδικα if-code
- Αν η συνθήκη είναι ψευδής τότε το κομμάτι αυτό προσπερνιέται και συνεχίζεται η εκτέλεση.

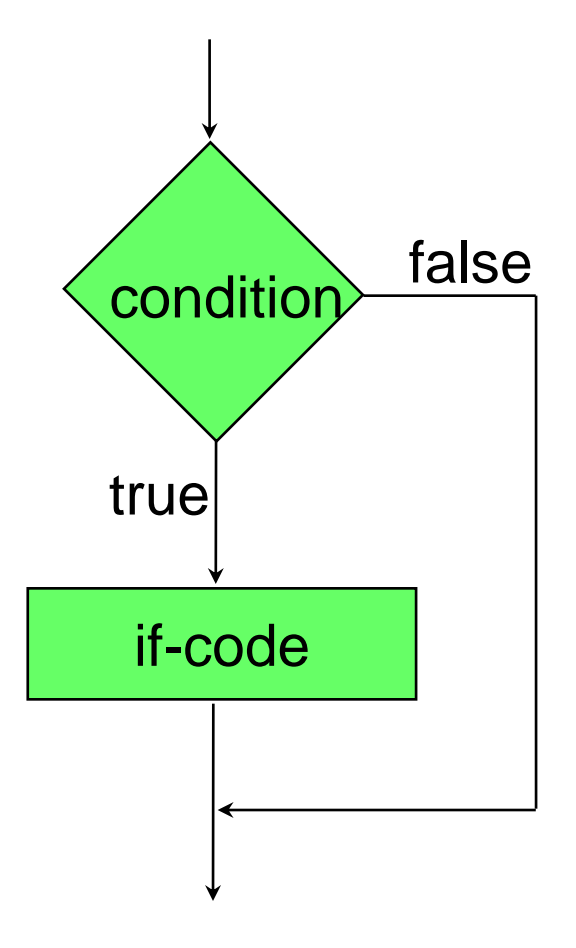

```
import java.util.Scanner;
class IfTest1
{
     public static void main(String[] args)
 {
         Scanner reader = new Scanner(System.in);
         int inputInt = reader.nextInt();
         if (inputInt > 0){
               System.out.println(inputInt + 
                                     " is positive");
       }
 }
}
```

```
import java.util.Scanner;
class IfTest1b
{
     public static void main(String[] args)
 {
         Scanner reader = new Scanner(System.in);
         int inputInt = reader.nextInt();
         boolean inputIsPositive = (inputInt > 0)
         if (inputIsPositive == true){
               System.out.println(inputInt + 
                                     " is positive");
       }
 }
}
```

```
import java.util.Scanner;
class IfTest1b
{
     public static void main(String[] args)
 {
         Scanner reader = new Scanner(System.in);
         int inputInt = reader.nextInt();
         boolean inputIsPositive = (inputInt > 0)
         if (inputIsPositive){
                System.out.println(inputInt + 
                                       " is positive");
       }
 }
                     } Ακόμη και αν δεν το προσδιορίσουμε ελέγχει ισότητα
```
# Βρόγχοι – Το if-then-else Statement

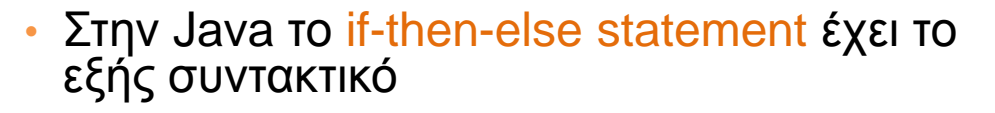

**if (condition){ …if-code block… }else{ …else-code block… }**

- Αν η συνθήκη είναι αληθής τότε εκτελείται το block κώδικα if-code
- Αν η συνθήκη είναι ψευδής τότε εκτελείται το block κώδικα else-code.
- Ο κώδικας του if-code block ή του elsecode block μπορεί να περιέχουν ένα άλλο (φωλιασμένο (nested)) if státement
- Προσοχή: ένα **else** clause ταιριάζεται με το τελεῦταίο ελεύθερο <del>i ε</del> ακόμη κι αν η ˈ στοίχιση του κώδικα υπονοεί διαφορετικά.

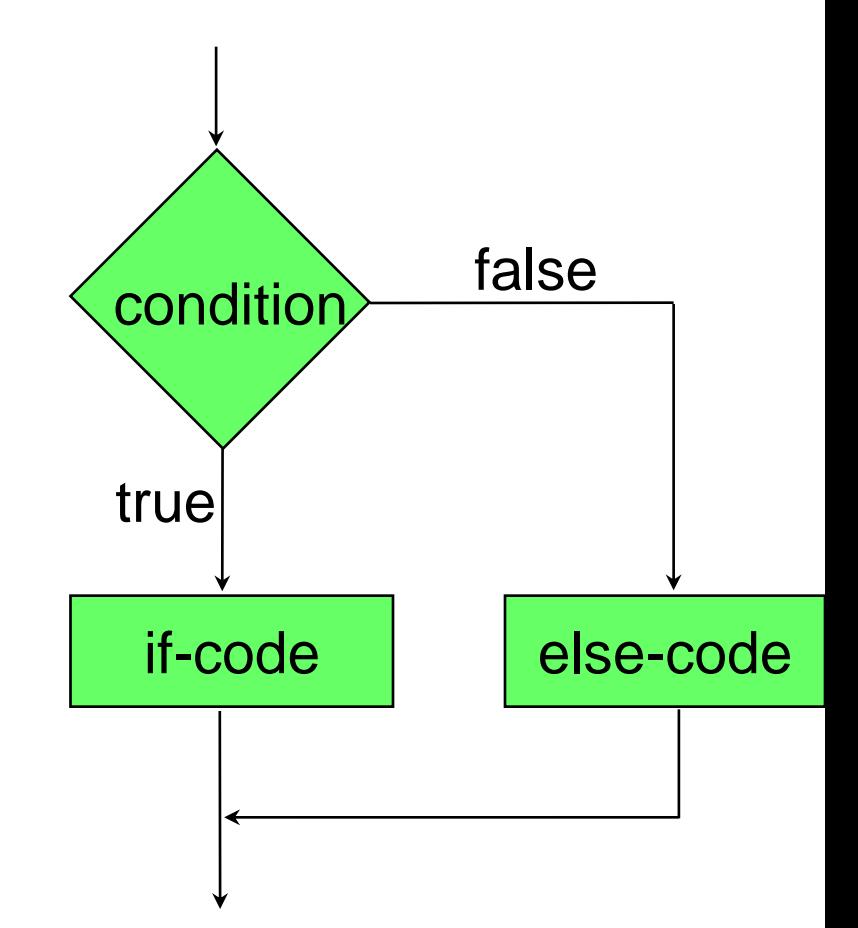

```
import java.util.Scanner;
class IfTest2
{
     public static void main(String[] args)
 {
         Scanner reader = new Scanner(System.in);
         int inputInt = reader.nextInt();
         if (inputInt > 0){
               System.out.println(inputInt + 
                                      " is positive");
        }else{
               System.out.println(inputInt + 
                                  " is not positive");
       }
 }
}
```

```
import java.util.Scanner;
class IfTest3
{
     public static void main(String[] args)
 {
         Scanner reader = new Scanner(System.in);
         int inputInt = reader.nextInt();
         if (inputInt > 0){
                System.out.println(inputInt + 
                                          " is positive");
        }else if (inputInt < 0){
                System.out.println(inputInt + 
                                    " is not positive");
         }else{
                System.out.println(inputInt + " is zero");
       }
 }
```
**}**

### Προσοχή!

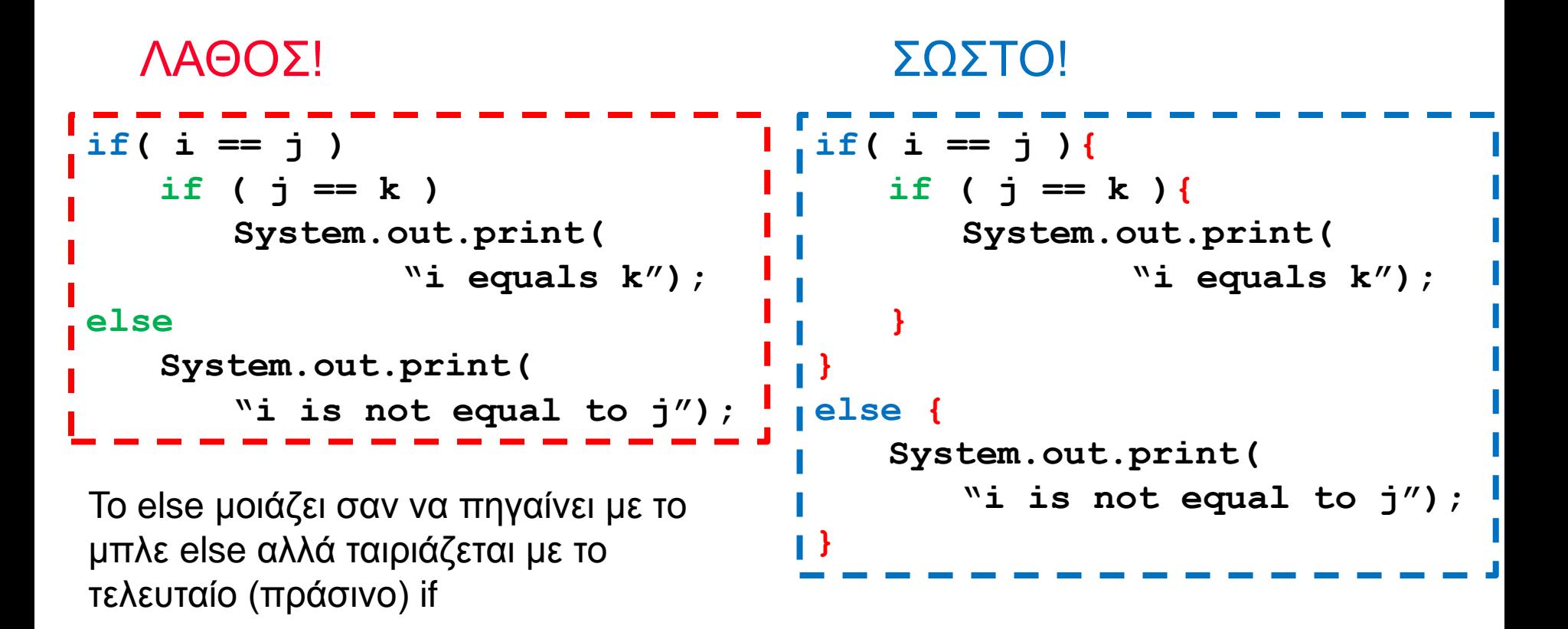

Πάντα να βάζετε { } στο σώμα των if-then-else statements. Πάντα να στοιχίζετε σωστά τον κώδικα.

### Επαναλήψεις - While statement

• Στην Java το while statement έχει το εξής συντακτικό

```
while(condition)
 {
      …while-code block…
 }
```
- Αν η συνθήκη είναι αληθής τότε εκτελείται το block κώδικα while-code
- O while-code block κώδικας υλοποιεί τις επαναλήψεις και αλλάζει την συνθήκη.
- Στο τέλος του while-code block η συνθήκη αξιολογείται εκ νέου
- Ο κώδικας επαναλαμβάνεται μέχρι η συνθήκη να γίνει ψευδής.

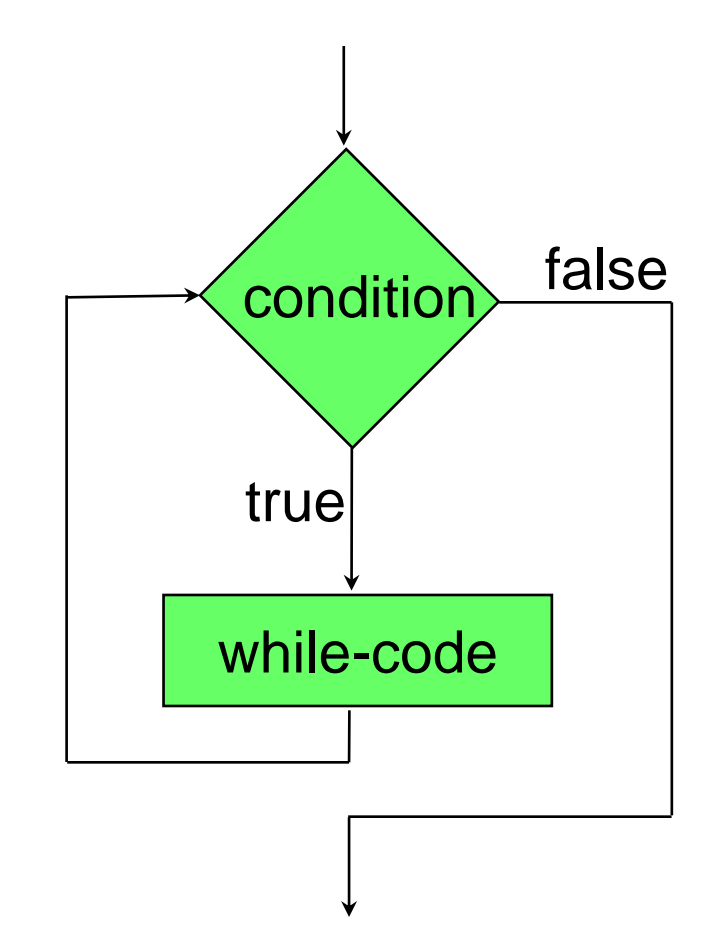

```
Scanner inputReader = new Scanner(System.in);
String input = inputReader.next();
while(input.equals("Yes"))
{
     System.out.println("Do you want to continue?");
     input = inputReader.next();
}
```
# Επαναλήψεις – for statement

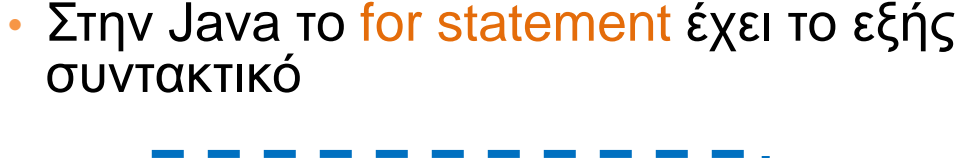

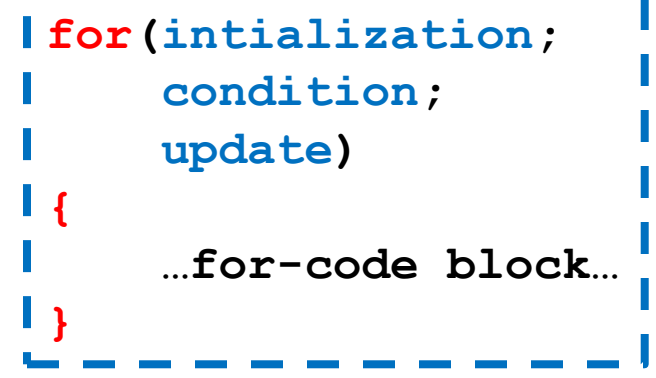

- Το όρισμα του for έχει 3 κομμάτια χωρισμένα με ;
	- Την αρχικοποίηση (initialization section): εκτελείται πάντα μία μόνο φορά
	- Τη λογική συνθήκη (condition): εκτιμάται πριν από κάθε επανάληψη.
	- Την ενημέρωση (update expression): υπολογίζεται μετά το κυρίως σώμα της επανάληψης.
	- Ο κώδικας επαναλαμβάνεται μέχρι η συνθήκη να γίνει ψευδής.

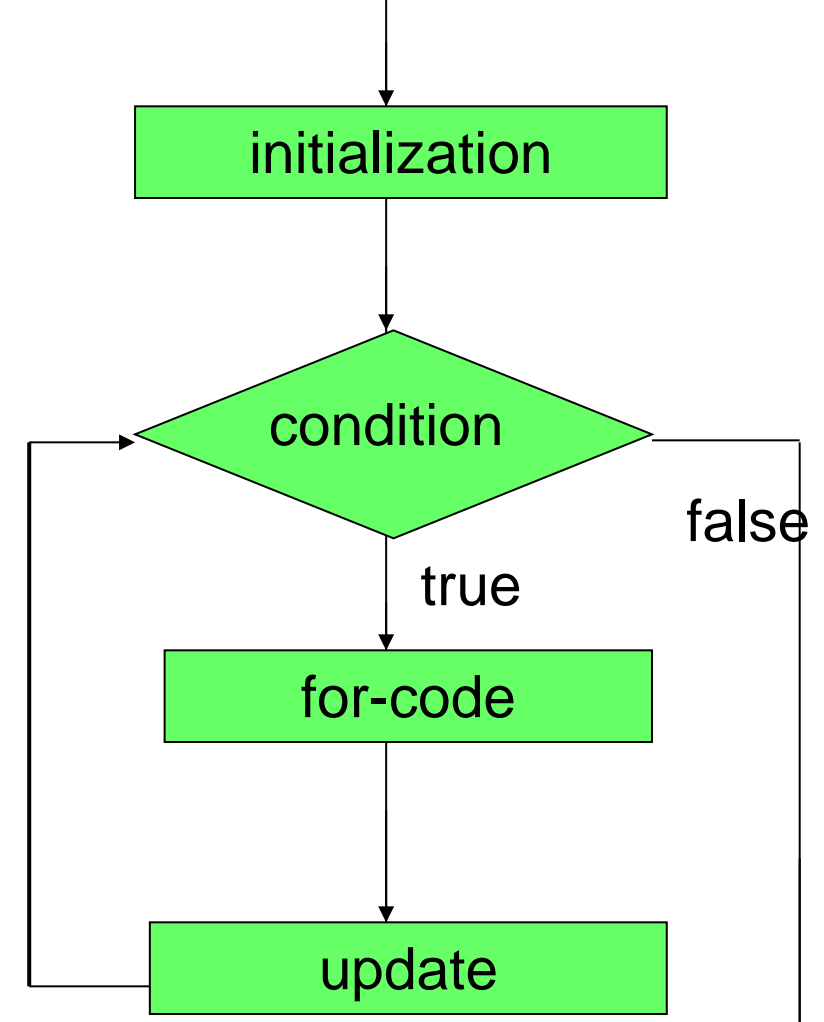

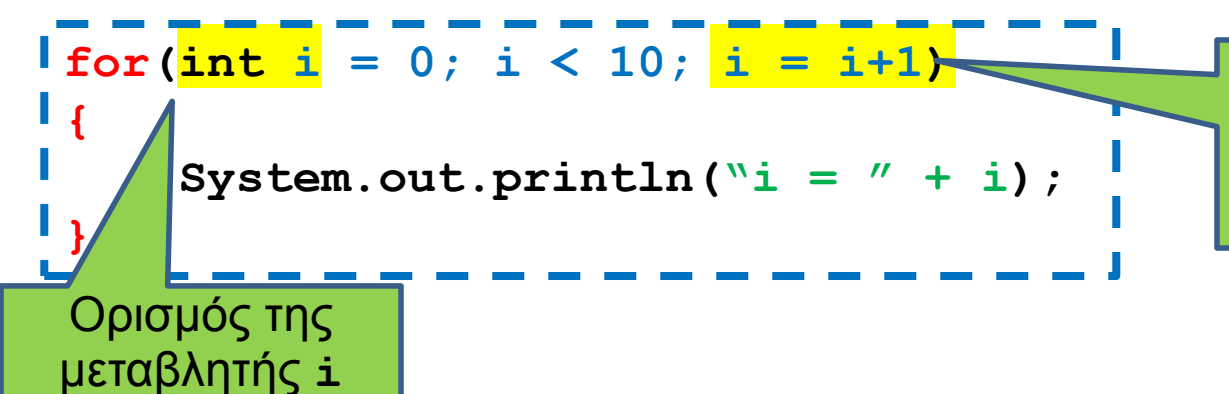

Ανάθεση: υπολογίζεται η τιμή του **i+1** και ανατίθεται στη μεταβλητή **i**.

#### • Ισοδύναμο με while

```
\frac{1}{\pi} int i = 0;
while(i < 10)
 {
      System.out.println(\forall i = " + i);
      i = i+1;}
```
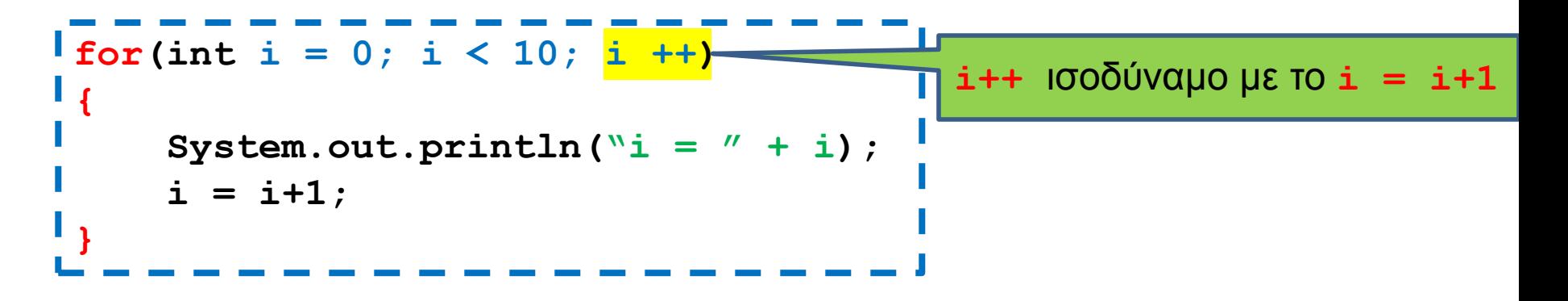

#### • Ισοδύναμο με while

```
\mathbf{i} int \mathbf{i} = 0;
while(i < 10)
 {
       System.out.println(\forall i = " + i);
       i ++;
 }
```
### Το Do-While statement

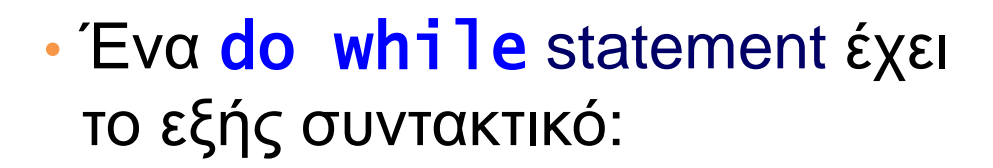

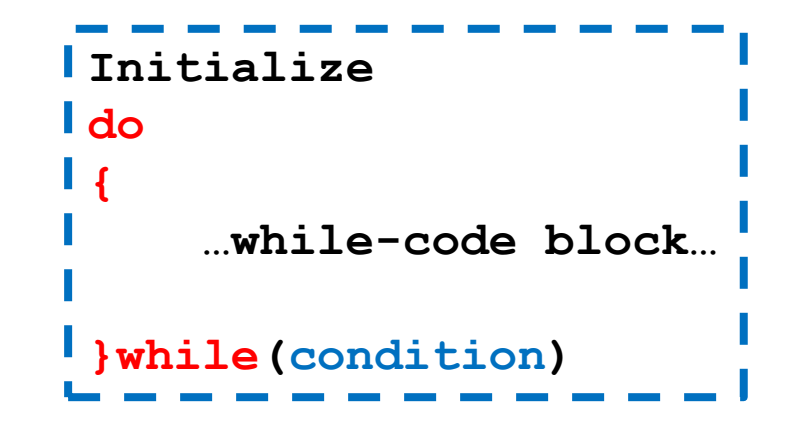

- To while code εκτελείται τουλάχιστον μία φορά; Μετά αν η συνθήκη είναι αληθής ο κώδικας εκτελείται ξανά.
- To while code εκτελούν το βρόγχο και αλλάζουν την συνθήκη.

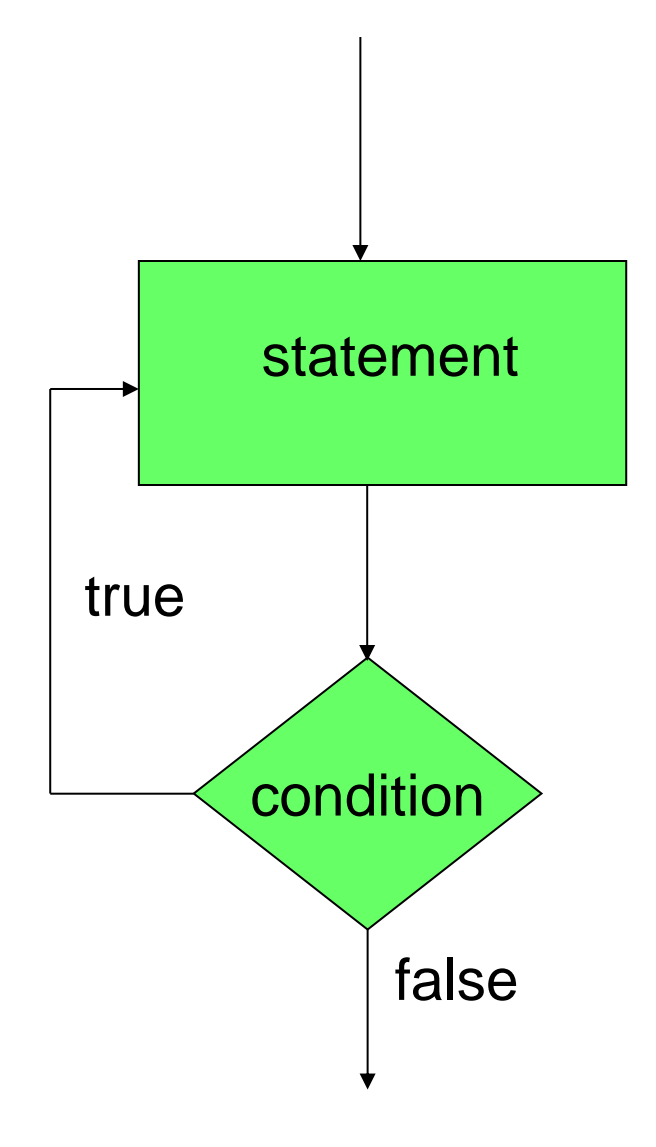

• Κάνετε πρόγραμμα που παίρνει σαν είσοδο ένα αριθμό και υλοποιεί μια αντίστροφη μέτρηση. Αν ο αριθμός είναι θετικός η αντίστροφη μέτρηση γίνεται προς τα κάτω μέχρι το μηδέν, αν είναι αρνητικός γίνεται προς τα πάνω μέχρι το μηδέν. Η διαδικασία επαναλαμβάνεται μέχρι ο χρήστης να δώσει την τιμή μηδέν.

```
import java.util.Scanner;
 class FlowTest
 {
      public static void main(String[] args)
  {
          Scanner reader = new Scanner(System.in);
          int inputInt = reader.nextInt();
          while (inputInt != 0)
  {
              if (inputInt < 0 ){
                  for (\text{int } i = \text{inputInt}; i < 0; i +1) {
                       System.out.println("Counter = " + i);
                  }
               } else if (inputInt > 0){
                  for (\text{int } i = \text{inputInt}; i > 0; i \text{---}) {
                       System.out.println("Counter = " + i);
                  }
          }
               inputInt = reader.nextInt();
         }
  }
```
**}**

```
import java.util.Scanner;
class FlowTest2
 {
     public static void main(String[] args)
  {
         Scanner reader = new Scanner(System.in);
         int inputInt;
         do 
         {
             inputInt = reader.nextInt();
             if (inputInt < 0 ){
                 for (int i = inputInt; i < 0; i++) {
                      System.out.println("Counter = " + i);
                 }
              } else if (inputInt > 0){
                 for (int i = inputInt; i > 0; i --) {
                      System.out.println("Counter = " + i);
                 }
          }
         }while (inputInt != 0)
  }
```
**}**

### Επαναλήψεις - While statement

• Στην Java το while statement έχει το εξής συντακτικό

```
while(condition)
 {
      …while-code block…
 }
```
- Αν η συνθήκη είναι αληθής τότε εκτελείται το block κώδικα while-code
- O while-code block κώδικας υλοποιεί τις επαναλήψεις και αλλάζει την συνθήκη.
- Στο τέλος του while-code block η συνθήκη αξιολογείται εκ νέου
- Ο κώδικας επαναλαμβάνεται μέχρι η συνθήκη να γίνει ψευδής.

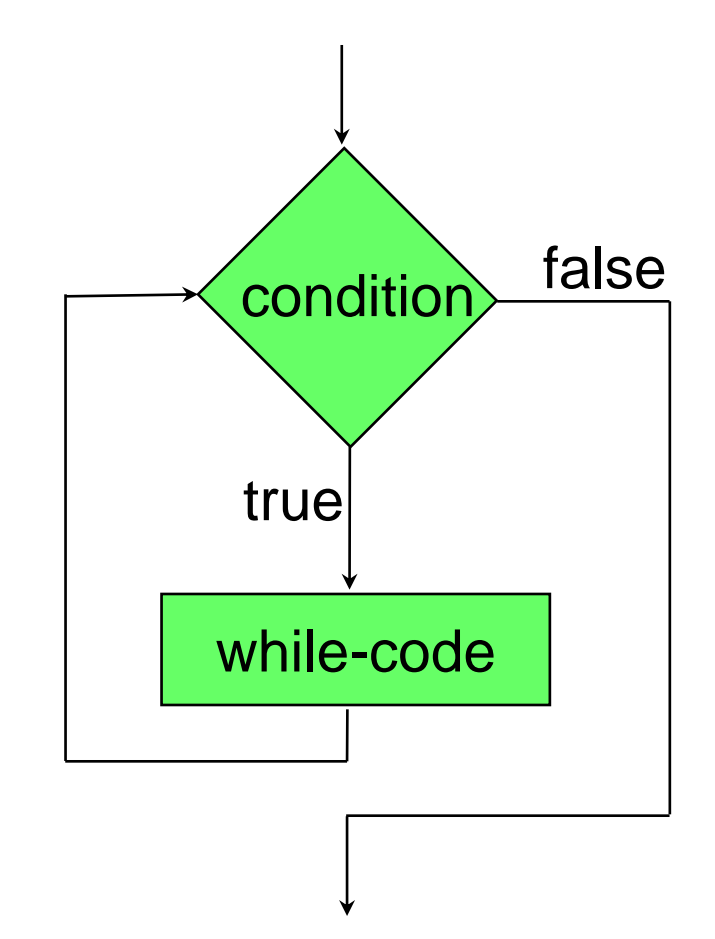

### Οι εντολές break και continue

- continue: Επιστρέφει τη ροή του προγράμματος στον έλεγχο της συνθήκης σε ένα βρόγχο.
	- Βολικό για τον έλεγχο συνθηκών πριν ξεκινήσει η εκτέλεση του βρόγχου, ή για πρόορη επιστροφή στον έλεγχο της συνθήκης
- break: Μας βγάζει έξω από την εκτέλεση του βρόχου από οποιοδήποτε σημείο μέσα στον κώδικα.
	- Βολικό για να σταματάμε το βρόγχο όταν κάτι δεν πάει καλά.
- Κάποιοι θεωρούν οι εντολές αυτές χαλάνε το μοντέλο του δομημένου προγραμματισμού.

### Οι εντολές break και continue

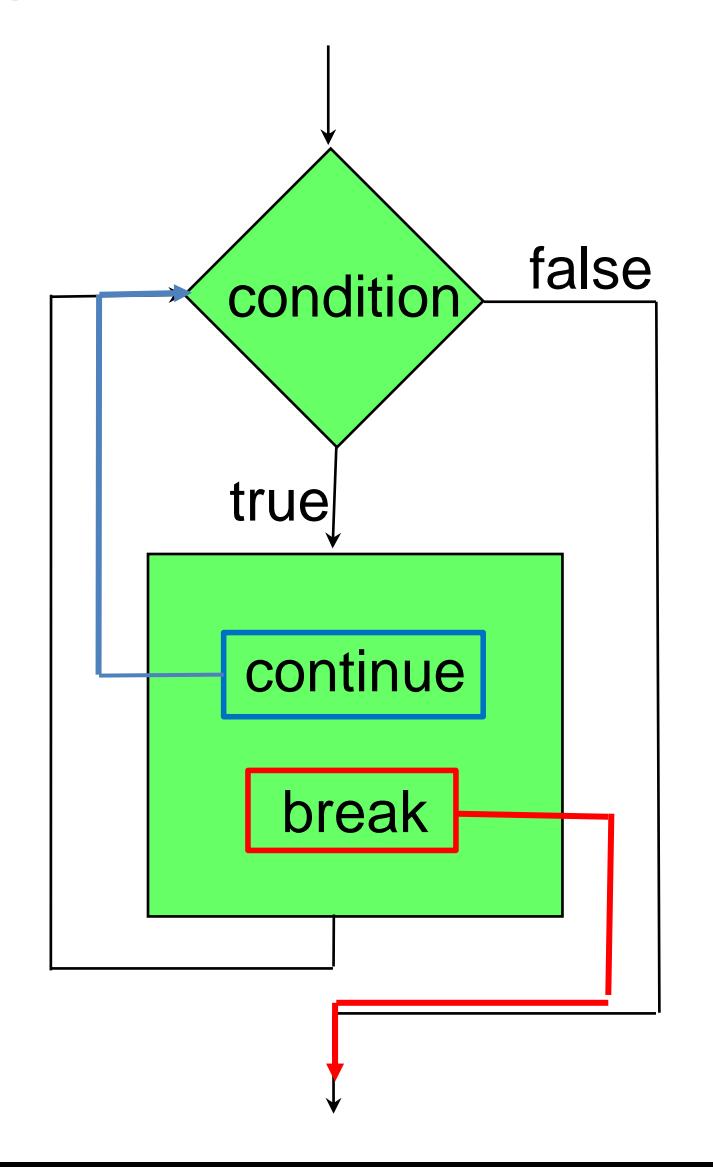

```
while (…)
{
  if (everything is ok){
     < rest of code>
   }// end of if
 } // end of while loop
while (… && !StopFlag)
 {
    < some code >
   if (I should stop){
      StopFlag = true;
   }else{
      < some more code>
  }
  } // end of while loop
```

```
while (…)
 {
   if (I don't like something){
        continue;
   }
  < rest of code>
 } // end of while loop
while (…)
 {
   < some code>
    if (I should stop){
        break;
   }
   < some code>
  } // end of while loop
```

```
import java.util.Scanner;
```

```
class FlowTestContinue
{
     public static void main(String[] args)
 {
         Scanner reader = new Scanner(System.in);
         int inputInt = reader.nextInt();
         while (inputInt != 0)
 {
              if (inputInt%2 == 0){
                  inputInt = reader.nextInt();
                  continue;
          }
              if (inputInt < 0 ){
                 for (int i = inputInt; i < 0; i++) {
                      System.out.println("Counter = " + i);
                  }
              } else if (inputInt > 0){
                 for (int i = inputInt; i > 0; i --) {
                       System.out.println("Counter = " + i);
          }
          }
              inputInt = reader.nextInt();
  }
     }
}
                                                  Η αντίστροφη μέτρηση εκτελείται 
                                                  μόνο για περιττούς αριθμούς
```

```
import java.util.Scanner;
class FlowTest2
 {
     public static void main(String[] args)
  {
         Scanner reader = new Scanner(System.in);
         int inputInt;
         do 
         {
             inputInt = reader.nextInt();
             if (inputInt < 0 ){
                 for (int i = inputInt; i < 0; i++) {
                      System.out.println("Counter = " + i);
                 }
              } else if (inputInt > 0){
                 for (int i = inputInt; i > 0; i --) {
                      System.out.println("Counter = " + i);
                 }
          }
         }while (inputInt != 0)
  }
```
**}**

```
import java.util.Scanner;
```

```
class FlowTestBreak
 {
     public static void main(String[] args)
  {
          Scanner reader = new Scanner(System.in);
          do 
          {
               int inputInt = reader.nextInt();
               if (inputInt == 0){
                   break;
            }
               if (inputInt < 0 ){
                  for (int i = inputInt; i < 0; i++) {
                       System.out.println("Counter = " + i);
                   }
               } else if (inputInt > 0){
                  for (int i = inputInt; i > 0; i --) {
                        System.out.println("Counter = " + i);
                   }
           }
           }while (true)
      }
 }
```
# Εμβέλεια (scope) μεταβλητών

- Προσέξτε ότι η μεταβλητή **int i** πρέπει να οριστεί σε κάθε for, ενώ η **inputInt** πρεπει να οριστεί έξω από το while-loop αλλιώς ο compiler διαμαρτύρεται.
	- Προσπαθούμε να χρησιμοποιήσουμε μια μεταβλητή εκτός της εμβέλειας της
- Η κάθε μεταβλητή που ορίζουμε έχει εμβέλεια (scope) μέσα στο block το οποίο ορίζεται.
	- Τοπική μεταβλητή μέσα στο block.
- Μόλις βγούμε από το block η μεταβλητή χάνεται
	- Ο compiler δημιουργεί ένα χώρο στη μνήμη για το block το οποίο εκτελούμε, ο οποίος εξαφανίζεται όταν το block τελειώσει.
- Ένα block μπορεί να περιλαμβάνει κι άλλα φωλιασμένα blocks
	- Η μεταβλητή έχει εμβέλεια και μέσα στα φωλιασμένα blocks
	- Δεν μπορούμε να ορίσουμε μια άλλη μεταβλητή με το ίδιο όνομα σε ένα φωλιασμένο block

### Παράδειγμα με το scope μεταβλητών

```
Ο κώδικας έχει λάθη σε τρία σημεία
public static void main(String[] args)
{
       int y = 1;
       int x = 2;
       for (int i = 0; i < 3; i++){
          y = i;
           double x = i+1; 
          int z = x+y;System.out.println("i = " + i);System.out.println(\forall y = \forall + y);
          System.out.println("z = " + z);}
       System.out.println("i = " + i);
       System.out.println("z = " + z);
       System.out.println("y = " + y);
       System.out.println("x = " + x) ;
}
```
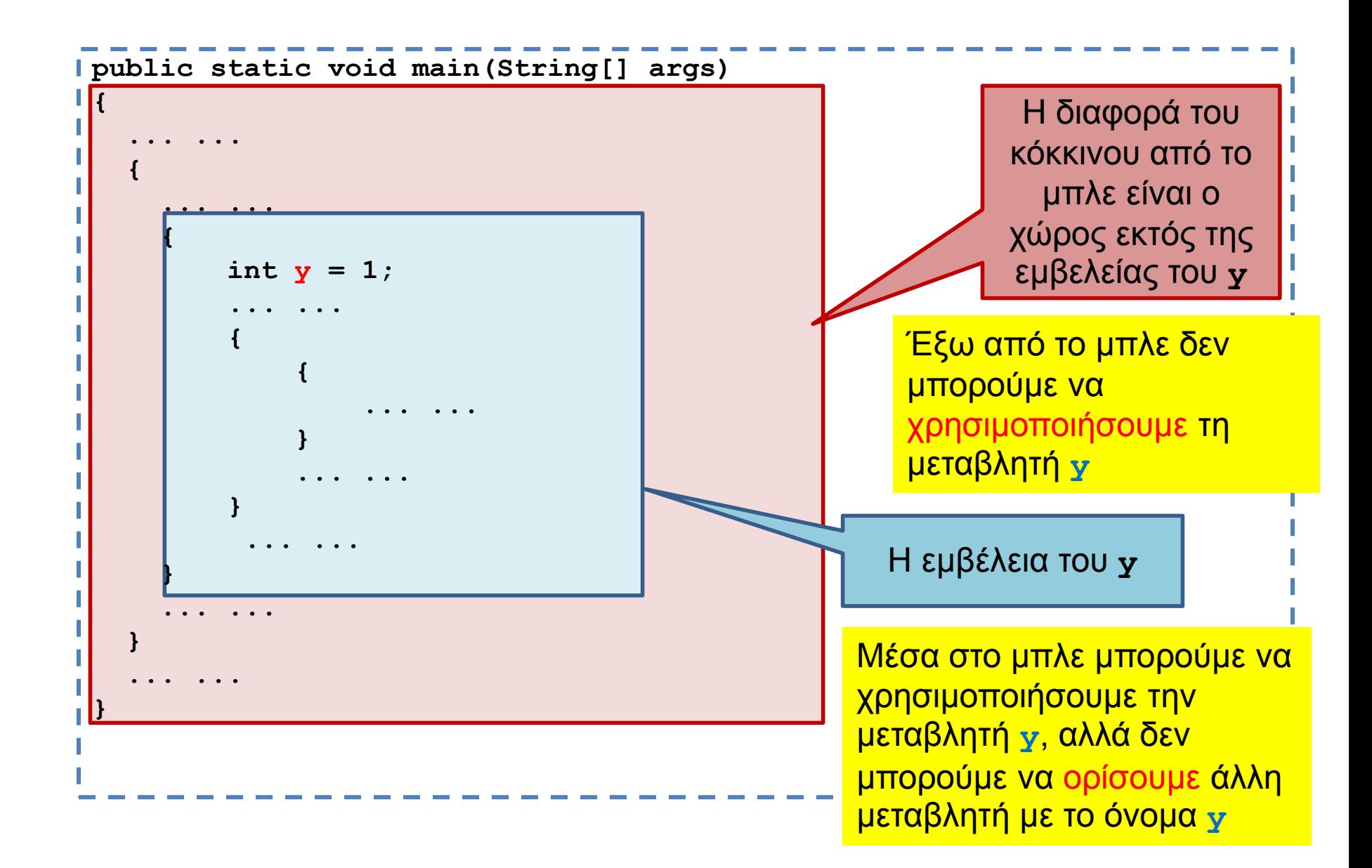

### Το if-else statement

- Το if-else statement δουλεύει καλά όταν στο condition θέλουμε να περιγράψουμε μια επιλογή με δύο πιθανά ενδεχόμενα.
- Τι γίνεται αν η συνθήκη μας έχει πολλά ενδεχόμενα?

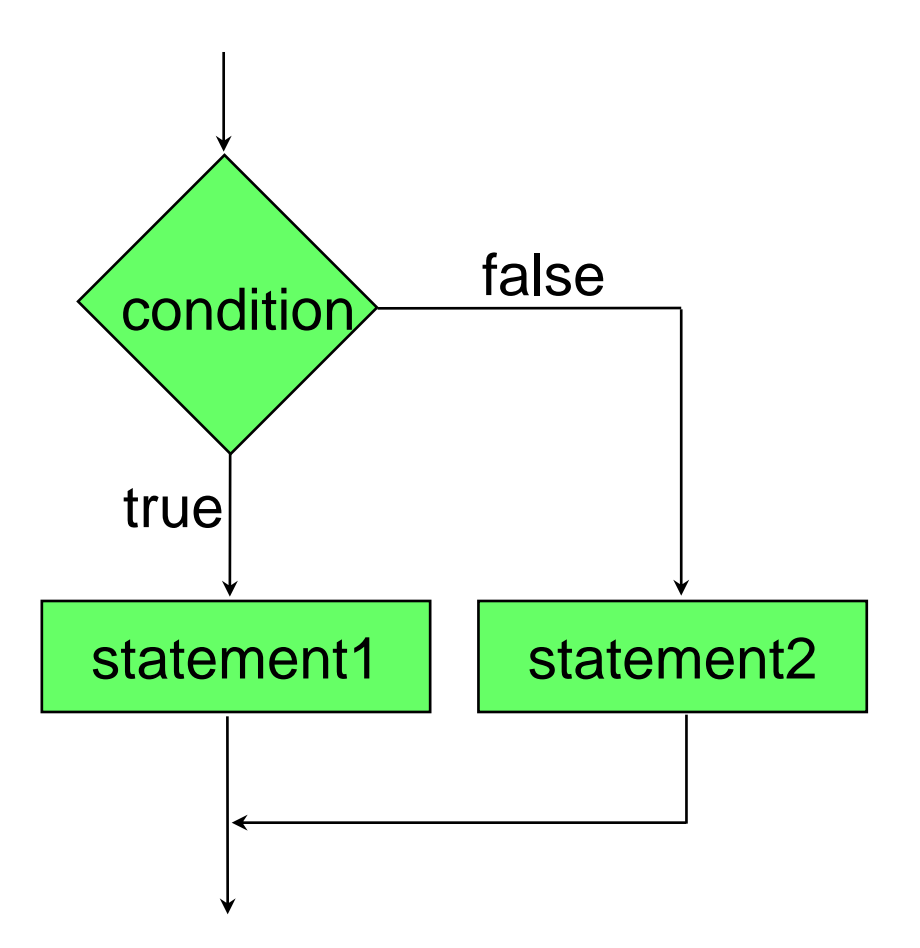

### Switch statement

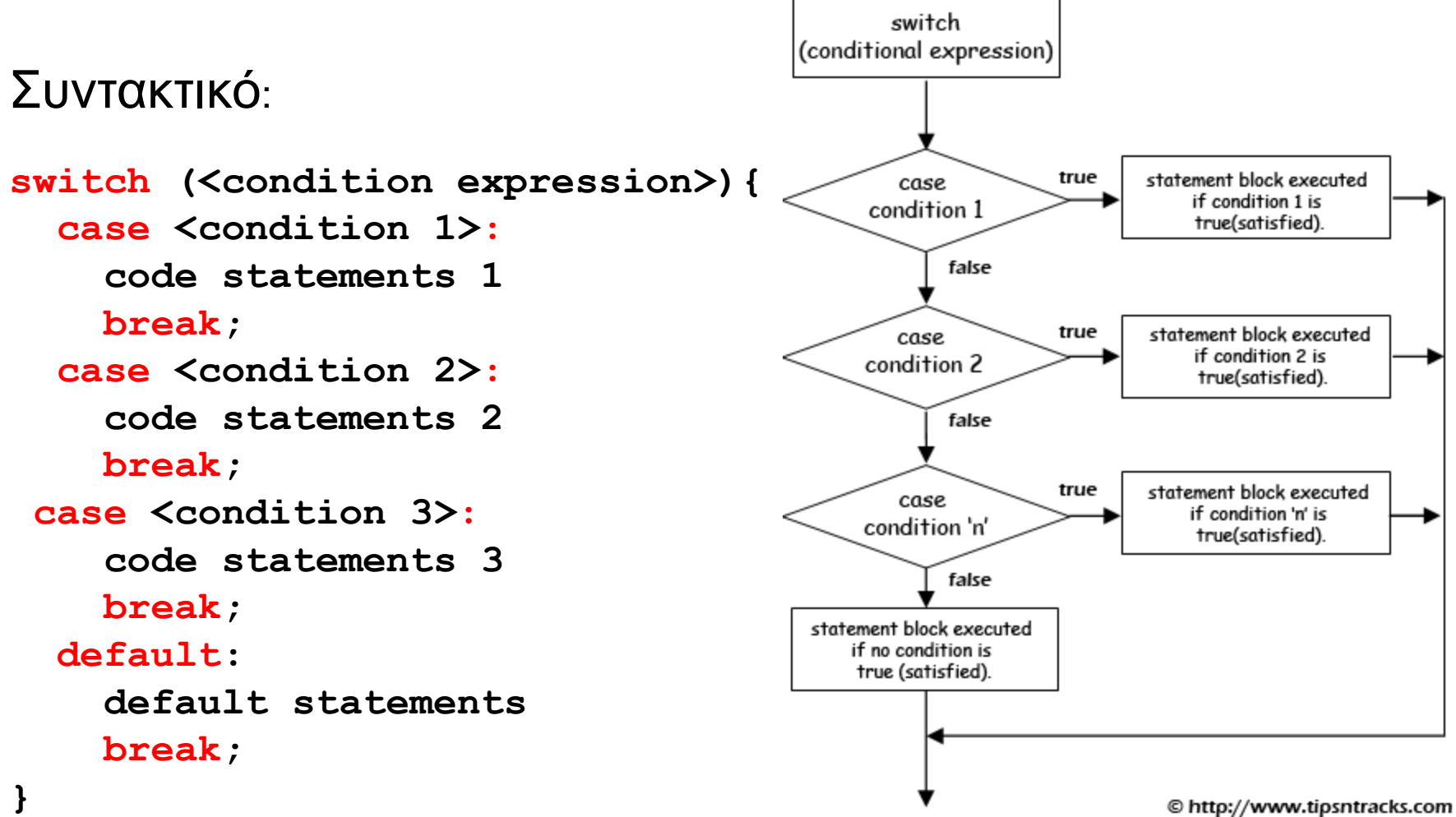

© http://www.tipsntracks.com

• Ένα πρόγραμμα που να εύχεται καλημέρα σε τρεις διαφορετικές γλώσσες ανάλογα με την επιλογή του χρήστη.

```
import java.util.Scanner;
```
 **}**

**}**

```
class SwitchTest{
   public static void main(String args[])
 {
     Scanner input = new Scanner(System.in);
     String option = input.next();
     switch(option){
       case "GR":
       case "gr":
        System.out.println("kalimera");
        break;
       case "EN":
       case "en":
        System.out.println("good morning");
        break;
       case "FR":
       case "fr":
        System.out.println("bonjour");
        break;
       default:
        System.out.println("I do not speak this language.\n" + 
                         "Greek, English, French only");
 }
```